Министерство образования, науки и молодежной политики Краснодарского края государственное бюджетное профессиональное образовательное учреждение Краснодарского края «Динской механико-технологический техникум»

## **РАБОЧАЯ ПРОГРАММА**

## **ЕН.02 ИНФОРМАТИКА**

### **ДЛЯ СПЕЦИАЛЬНОСТИ 23.02.03 ТЕХНИЧЕСКОЕ ОБСЛУЖИВАНИЕ И РЕМОНТ АВТОМОБИЛЬНОГО ТРАНСПОРТА**

## **СОДЕРЖАНИЕ**

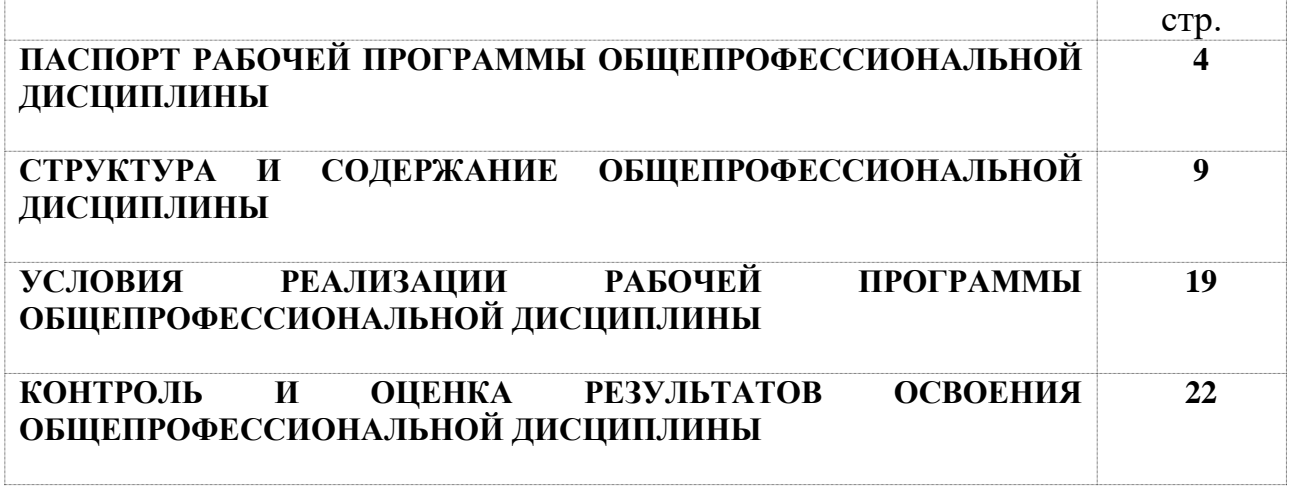

## **1. ПАСПОРТ РАБОЧЕЙ ПРОГРАММЫ ОБЩЕПРОФЕССИОНАЛЬНОЙ ДИСЦИПЛИНЫ ЕН.02 ИНФОРАМАТИКА**

### **1.1. Область применения программы**

Рабочая программа учебной дисциплины является частью основной профессиональной образовательной программы в соответствии с ФГОС по специальности СПО 23.02.03 «Техническое обслуживание и ремонт автомобильного транспорта», укрупненная группа 23.00.00 Техника и технологии наземного транспорта»

**1.2. Место дисциплины в структуре основной профессиональной образовательной программы:** учебная дисциплина «Информатика» является частью цикла математических и естественнонаучных дисциплин (ЕН.02) основной профессиональной образовательной программы по специальности среднего профессионального образования базовой подготовки.

### **1.3. Цели и задачи дисциплины – требования к результатам освоения дисциплины:**

В результате освоения дисциплины обучающийся должен уметь:

- использовать изученные прикладные программные средства.
	- В результате освоения дисциплины обучающийся должен знать:
- основные понятия автоматизированной обработки информации, знать общий состав и структуру персональных электронно-вычислительных машин (далее - ЭВМ) и вычислительных систем;
- базовые системы, программные продукты и пакеты прикладных программ.

#### **1.4. Количество часов на освоение программы дисциплины:**

максимальной общепрофессиональной нагрузки обучающегося 108 часов, в том числе:

обязательной аудиторной общепрофессиональной нагрузки обучающегося 72 часа;

самостоятельной работы обучающегося 36 часов.

# **2. СТРУКТУРА И СОДЕРЖАНИЕ УЧЕБНОЙ ДИСЦИПЛИНЫ**

## **2.1. Объем учебной дисциплины и виды учебной работы**

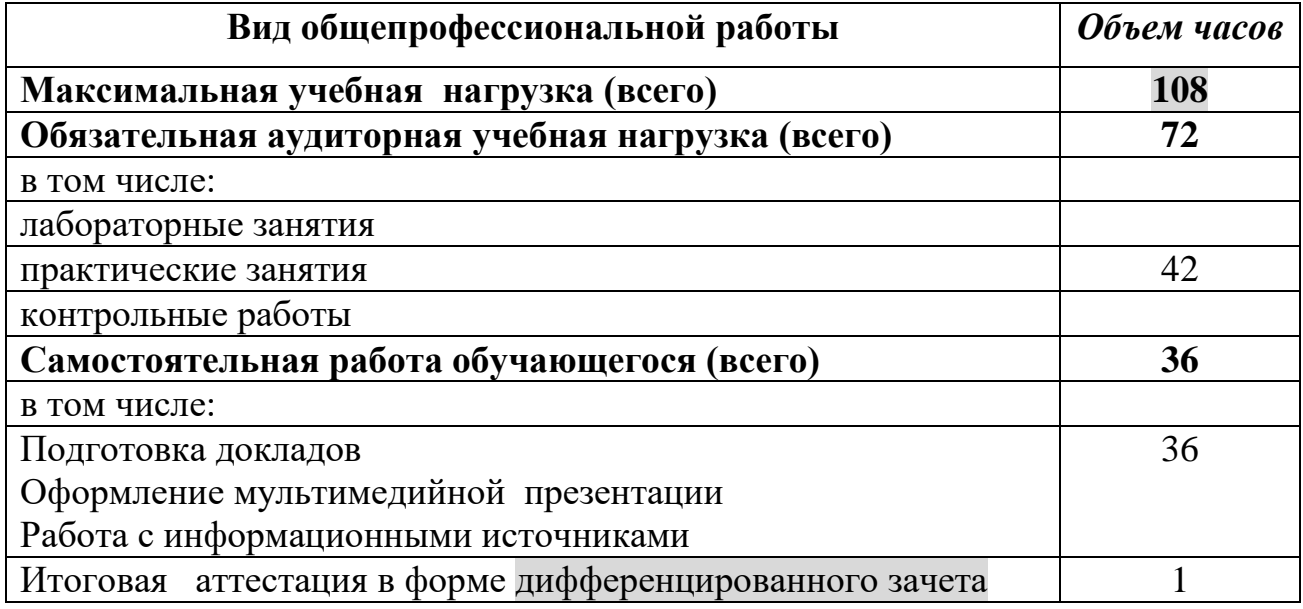

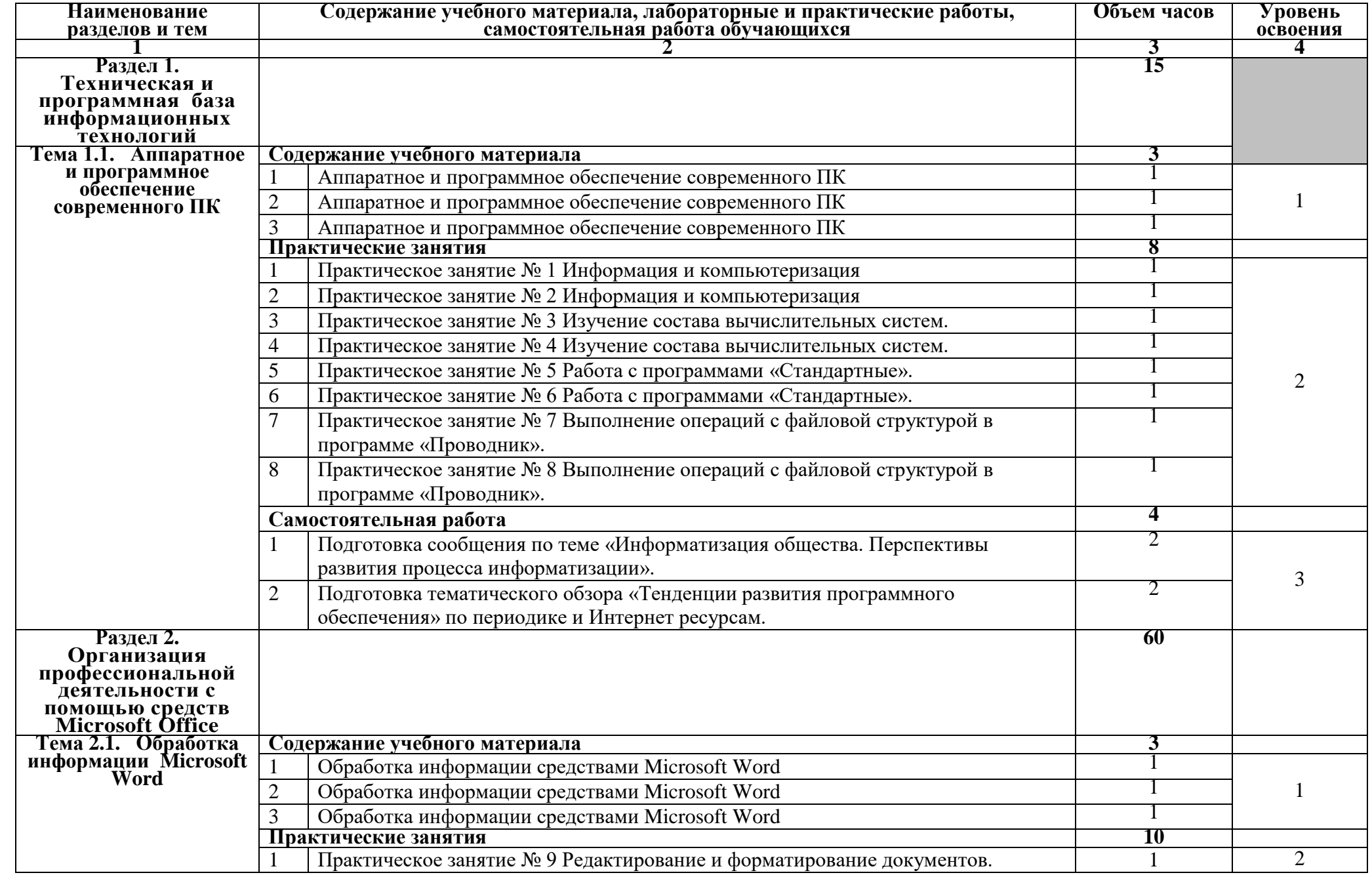

# **2.2. Тематический план и содержание учебной дисциплины ЕН.02 «ИНФОРМАТИКА»**

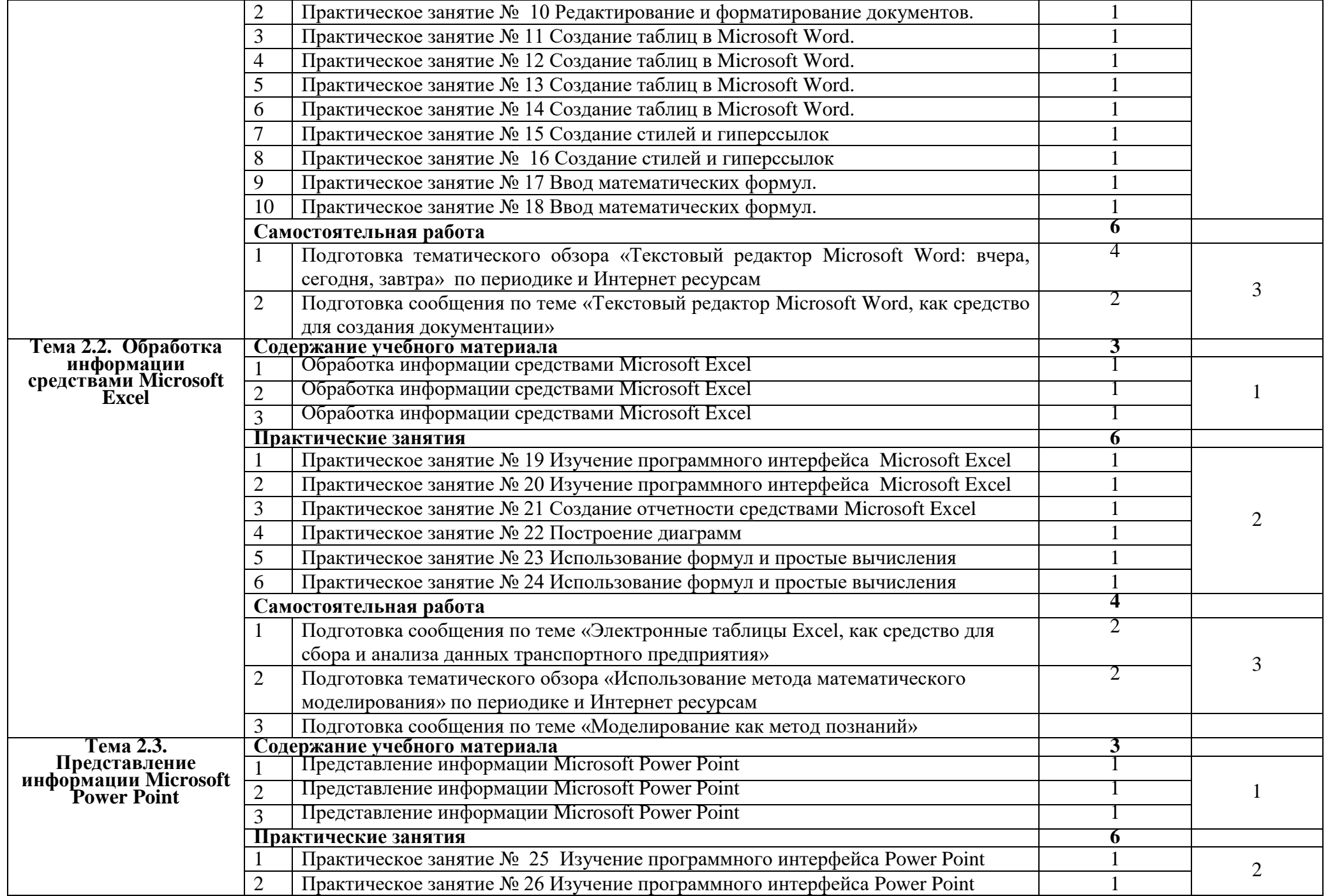

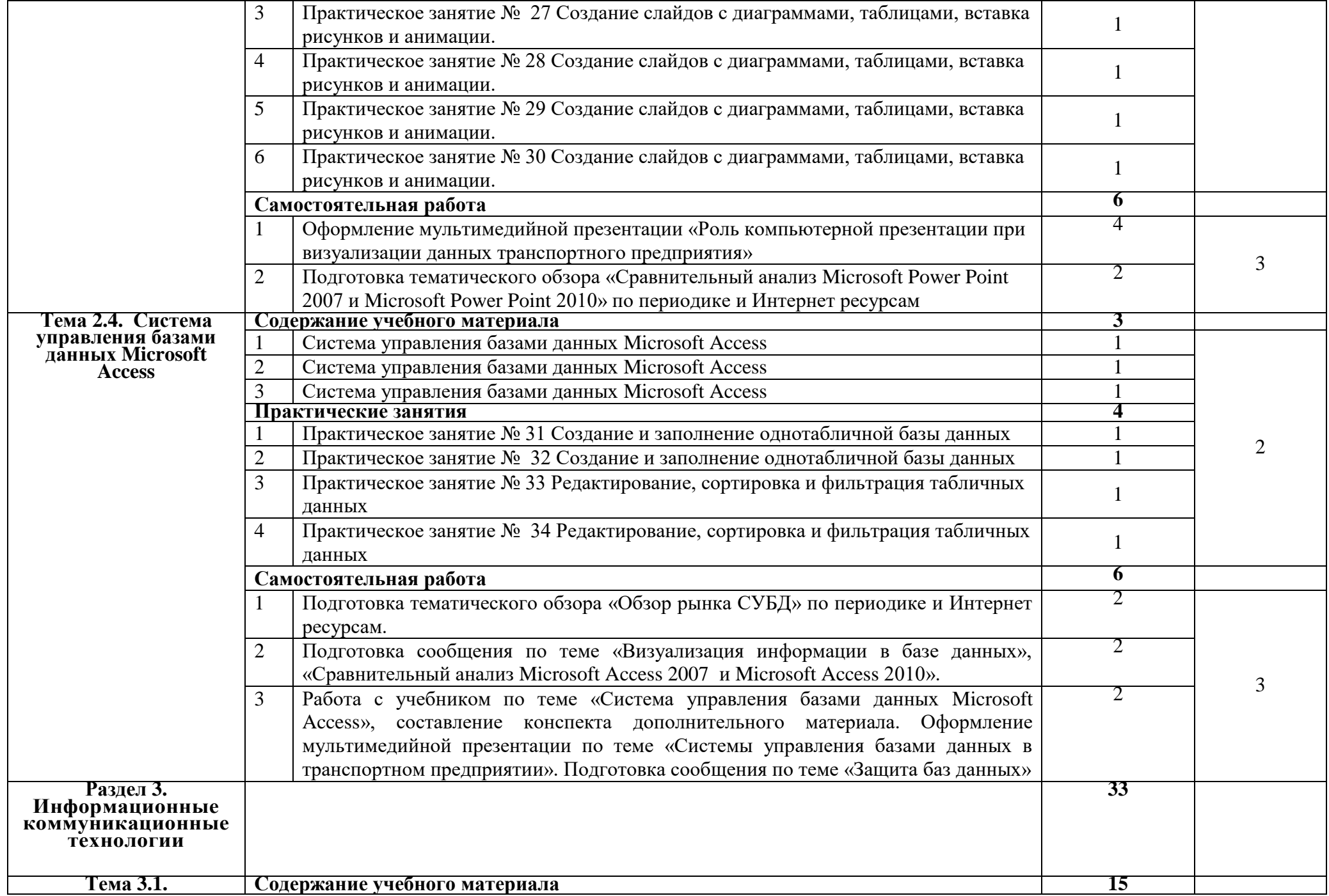

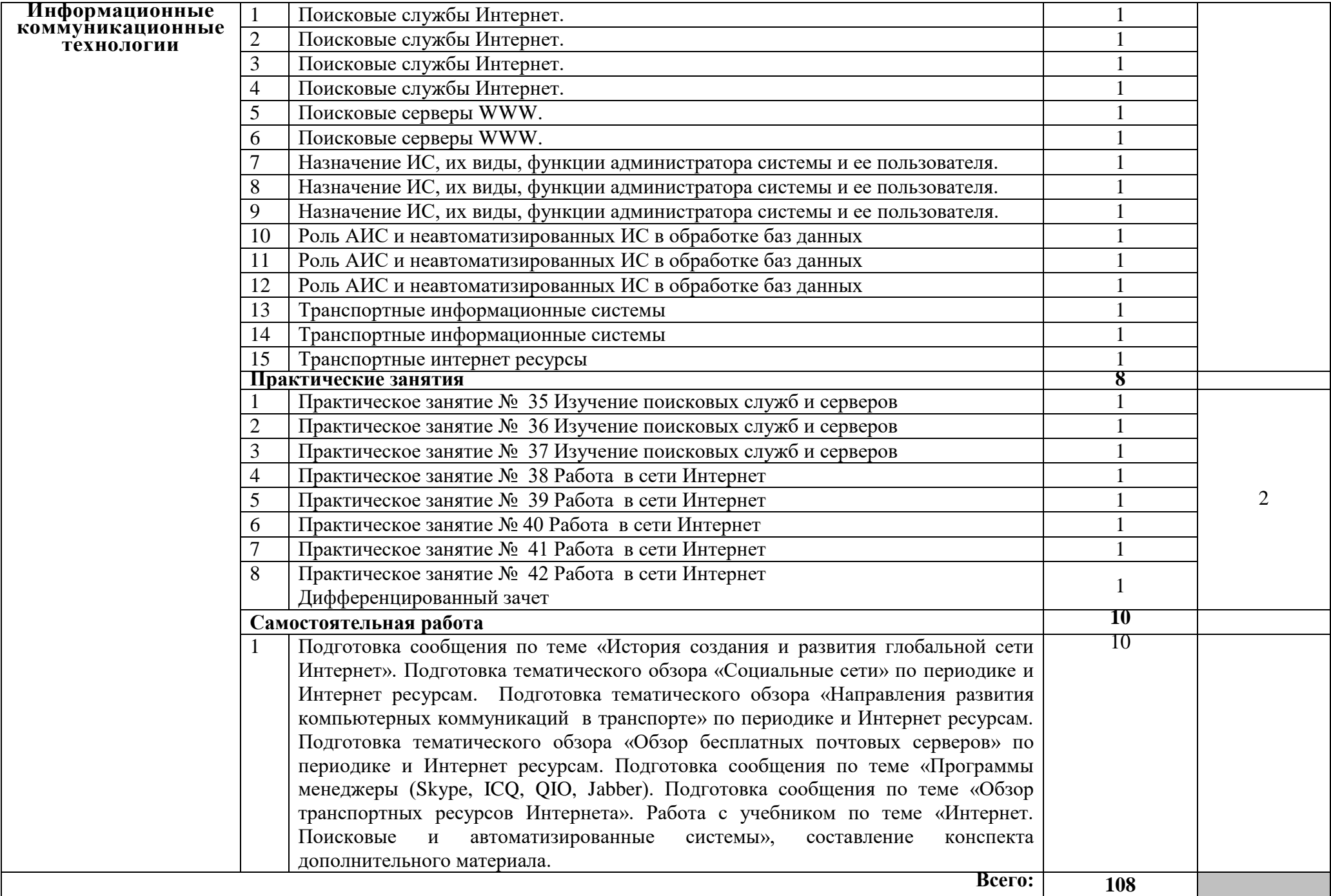

## **3. УСЛОВИЯ РЕАЛИЗАЦИИ ПРОГРАММЫ УЧЕБНОЙ ДИСЦИПЛИНЫ**

#### **3.1. Требования к материально-техническому обеспечению**

Реализация программы дисциплины требует наличия учебного кабинета «Информатика».

Оборудование учебного кабинета:

- рабочие места для студентов;
- рабочее место преподавателя;
- стенды;
- шкафы, столы, кресла, стулья.

Технические средства обучения:

- персональные компьютеры с лицензионным программным обеспечением;

- интерактивная доска;
- мультимедийный проектор.

Оборудование лаборатории и рабочих мест лаборатории: пакет программ, работающих под Windows, который включает следующие программы: MS Word, MS Excel, MS Power Point, OC Windows

### **3.2. Информационное обеспечение обучения. Перечень учебных изданий, Интернет-ресурсов, дополнительной литературы**

### **Основные источники:**

Для преподавателей:

1. В.П. Омельченко, А.А. Демидова. Математика: компьютерные технологии в медицине. Серия : среднее профессиональное образование – Ростов н/Д: Феникс, 2016 г.

2. Михеева Е.В. Информатика: учебник. – М.: ИД «Академия» 2016 г. – 200 с.

3. Семакин И. Информатика и ИКТ. Задачник практикум. Том 2: задачник - М.: ИД «Бином», 2016 г. – 100 с.

### Для студентов:

1. Партыка Т.Л., Попов И.И. Информационная безопасность. Учебное пособие, гриф МО РФ, 2016 г.

2. Семакин И. Информатика и ИКТ. Задачник практикум. Том 2: задачник - М.: ИД «Бином», 2016 г. – 100 с.

### Дополнительные источники:

1. Михеева Е.В. Практикум по информатике: практикум – М.: ИД «Академия» 2016 г. – 200 с.

2. Симонович С.В. Информатика. Базовый курс: учебное пособие – СПб.: ИД «Питер», 2016. – 201 с.

Интернет-ресурсы:

- 1. iteach.ru Программа Intel «Обучение будущего»
- 2. rusedu.info Сайт RusEdu: информационные технологии в образовании
- 3. osp.ru Открытые системы: издания по информационным технологиям

4. npstoik.ru – Электронный альманах «Вопросы информатизации образования».

- 5. computer-museum.ru Виртуальный компьютерный музей
- 6. book.ru Электронная библиотека

### **4. КОНТРОЛЬ И ОЦЕНКА РЕЗУЛЬТАТОВ ОСВОЕНИЯ ДИСЦИПЛИНЫ**

**Контроль и оценка** результатов освоения дисциплины осуществляется преподавателем в процессе проведения практических занятий, тестирования, выполнения контрольных работ, а также выполнения обучающимися индивидуальных заданий, исследований.

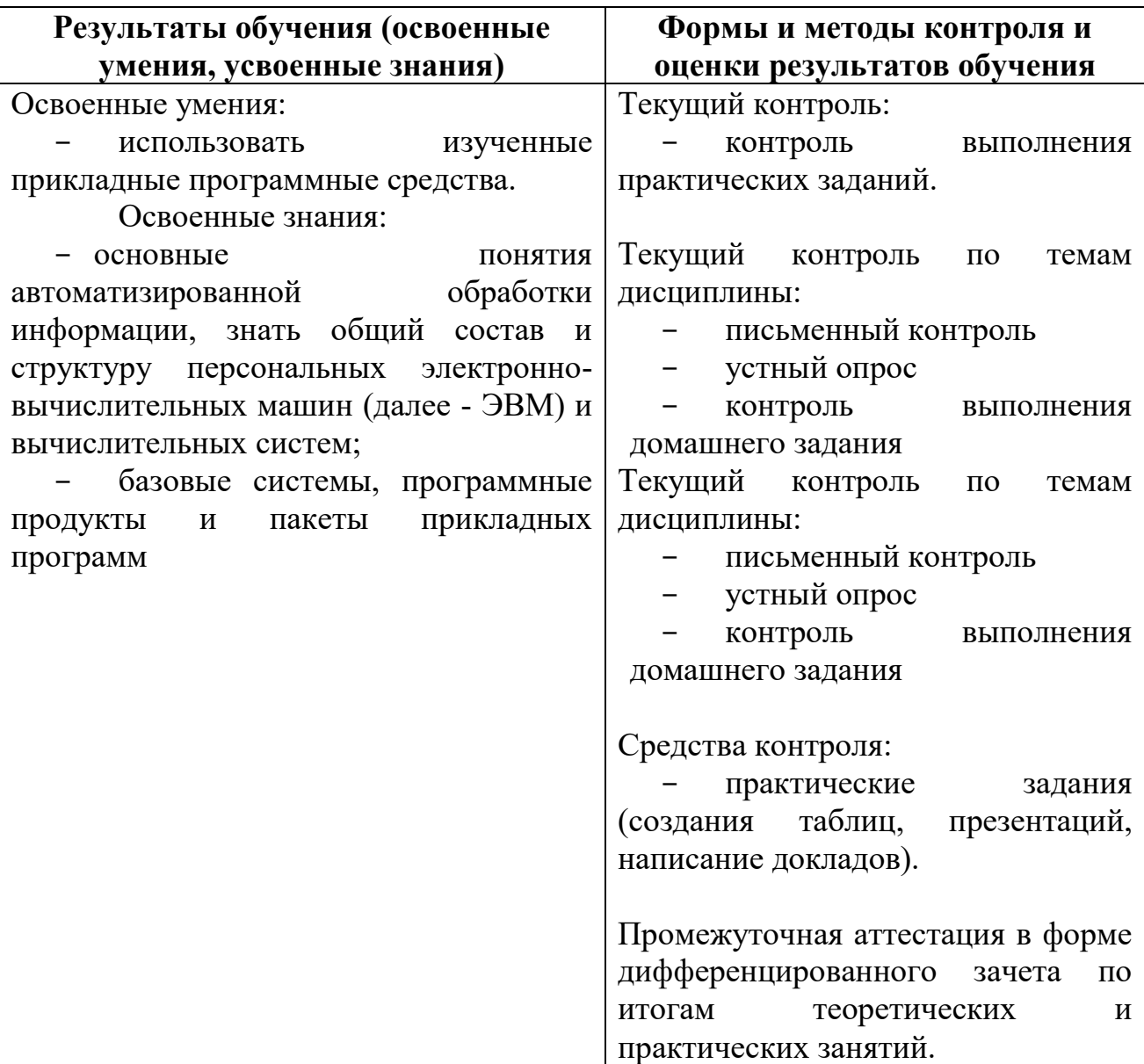